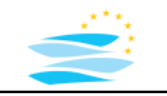

# **River Modelling**

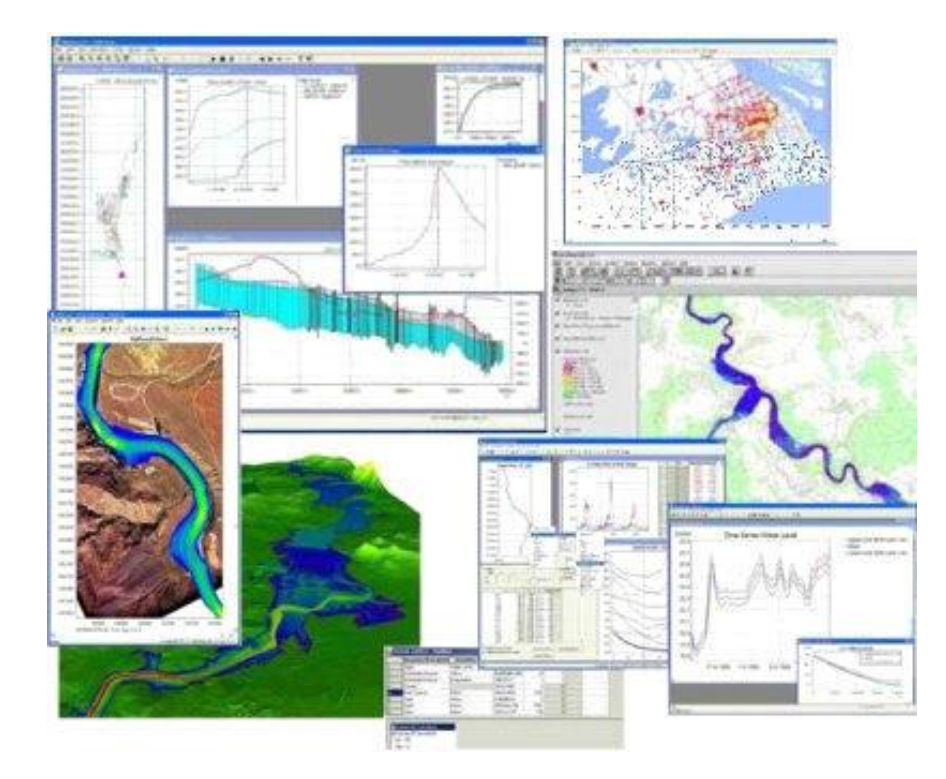

### **Assignment1: Calibration / Validation Unsteady Model**

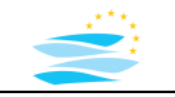

# **Modelling Process**

### **Typical Modelling Steps**

- data collection and pre-analysis and -processing
- model set-up (unsteady model)
- **model calibration**
- model validation
- model application
- data post-processing
- ….

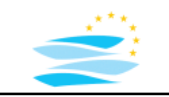

## **Work Steps Model Calibration and Verification**

- **calibration**: model optimization by changing parameters for a specific simulation scenario
- specification of calibration parameters and their ranges
- specification of the target function to be optimized -> **model evaluation**
- specification of an optimization strategy
- model **verification** with calibrated model for a simulation scenario not used for calibration
	- -> **model evaluation**

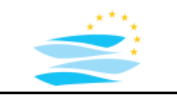

### **Specific Simulation Scenario**

#### **different flood scenarios (examples)**

- $HQ10$  -> 9470 m<sup>3</sup>/s  $\sim$   $\sim$  Nov 1998
- $HQ50$  -> 11500 m<sup>3</sup>/s  $\sim$   $\sim$  Jan 1995

#### **different models (options)**

- Mike11
- HEC-RAS

#### **different geometry resolution (options)**

• e.g. 100 m, 500 m, 2500 m, selected cross-sections

#### **different roughness coefficients (main paramater)**

- one Manning/Strickler value for the river section  $\rightarrow$  range:  $\sim$ 25-40
- different values for river bed and flood plains -> several values

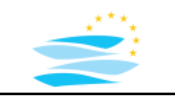

# **Model Evaluation**

#### **Quantitative Evaluation of a Model**

- specification of an objective function
- reference model/data:
	- measurements
	- (other) model results
	- target values
	- …
- quantifying with mathematical coefficients relationship simulation model <-> reference

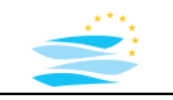

# **Model Evaluation**

#### **Examples or Evaluation Coefficients**

- error index
	- Root Mean Square Error (RMSE)
	- Percent bias (PBIAS)
- standard regression
	- Pearson's correlation coefficient (r)
	- Coefficient of determination  $(R^2)$
- dimensionless evaluation
	- Nash-Sutcliffe efficiency (NSE)

### **Root Mean Square Error (RMSE) Model Evaluation Coefficients**

standard deviation of the residuals/errors

• RMSE = 
$$
\sqrt{\frac{\sum_{i=1}^{n} (V_i^{obs} - V_i^{sim})^2}{n}}
$$

coefficient >=0

#### **Percent Bias (PBIAS)**

average tendency of the simulated data to be larger or smaller than their observed counterparts

• 
$$
PBIAS = \frac{100 \times \sum_{i=1}^{n} (V_i^{obs} - V_i^{sim})}{\sum_{i=1}^{n} V_i^{obs}}
$$

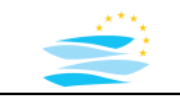

### **Pearson's correlation coefficient (r) Model Evaluation Coefficients**

linear correlation between observed values and simulated values

•  $r =$  $\Sigma_{i=1}^n \Bigl( V_i^{obs}-V_{mean}^{obs} \Bigr) \Bigl( V_i^{sim}-V_{mean}^{sim}$  $\sum_{i=1}^n (V_i^{obs}-V_{mean}^{obs})^2$  $\sum_{i=1}^n (V_i^{sim}-V_{mean}^{sim})^2$ 

coefficient: -1 ≤r ≤1

 $\pm 0.5 < r \leq \pm 1.0$  high correlation  $+0.3 < r \leq +0.5$  medium correlation  $\pm 0.1 < r \leq \pm 0.3$  low correlation  $r = 0.0$  no correlation  $r = \pm 1.0$  perfect linear relationship

#### **Coefficient of determination**  $R^2 = r^2$

# **Model Evaluation Coefficients**

### **Nash-Sutcliffe efficiency (NSE)**

relative magnitude of the residual variance compared to the measured data variance

• 
$$
NSE = 1 - \frac{\sum_{i=1}^{n} (V_i^{obs} - V_i^{sim})^2}{\sum_{i=1}^{n} (V_i^{obs} - V_{mean}^{obs})^2}
$$

<sup>2</sup> coefficient: 0 ≤NSE ≤1

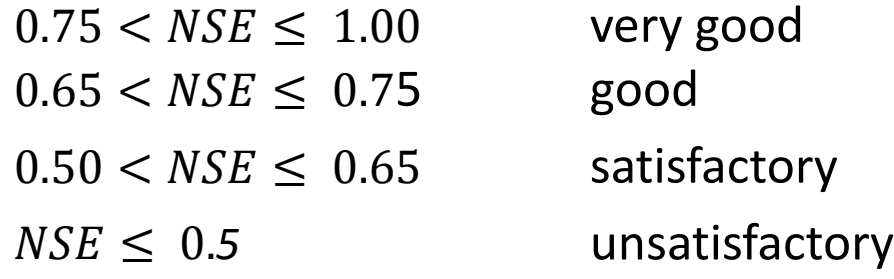

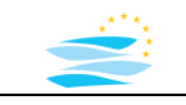

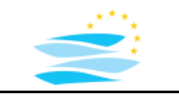

#### **Strategy Model Calibration**

#### **Calibration Parameter: roughness coefficient** (Manning/Strickler Value)

- 1. unsteady simulation model setup
- 2. choice of roughness coefficient
- 3. simulation run -> simulation result file
- 4. model evaluation (R Script -> result file -> evaluation criteria)
- 5. model calibration sufficient -> yes -> stop
- 6. iteration to 2. by updating the roughness coefficient
	- -> bisection method / interval halving method
	- -> other searching functions

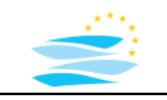

#### **Example Mike11 – Batch Simulation**

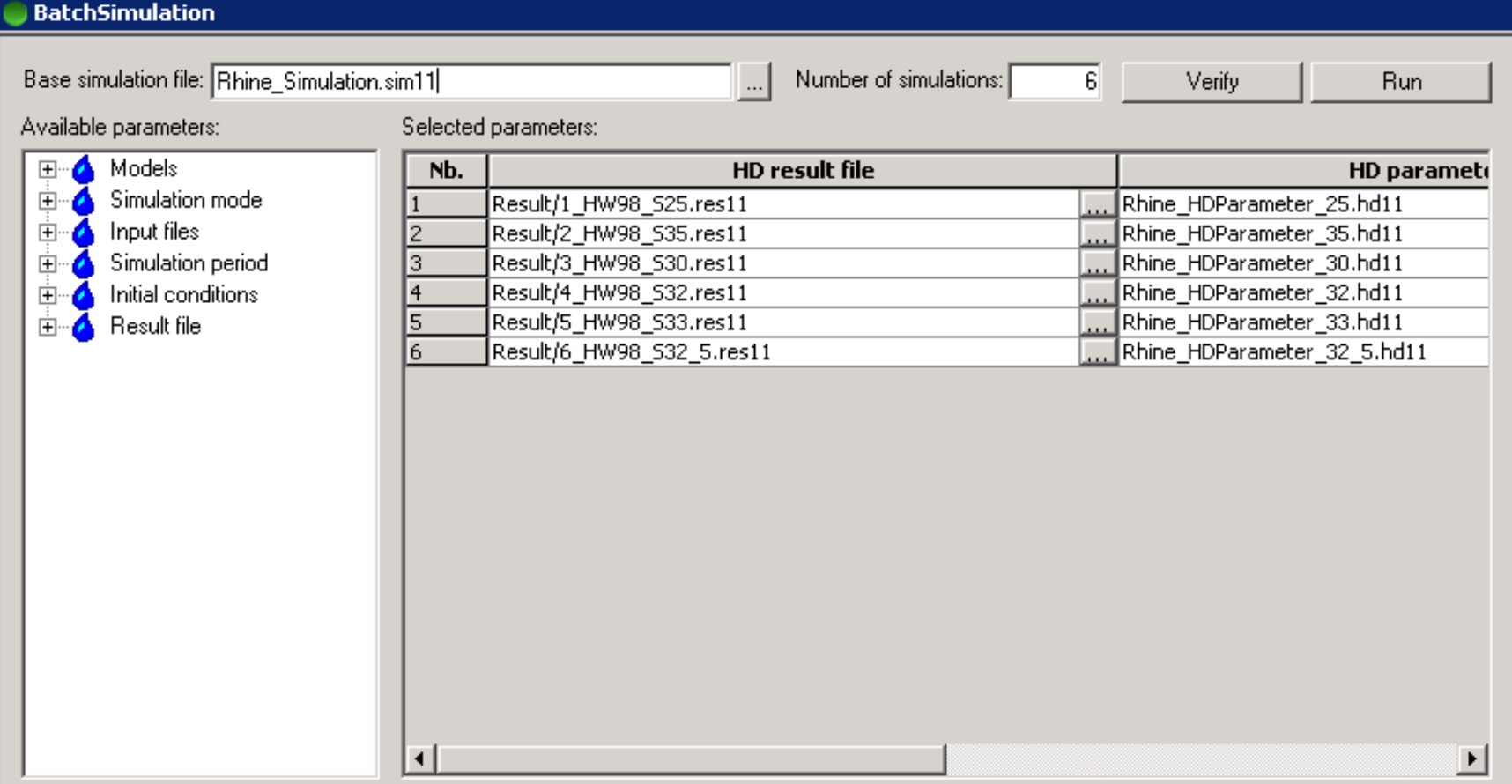

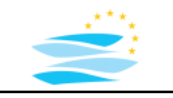

#### **Example Mike11**

**Ruhrort water level for different Strickler values**

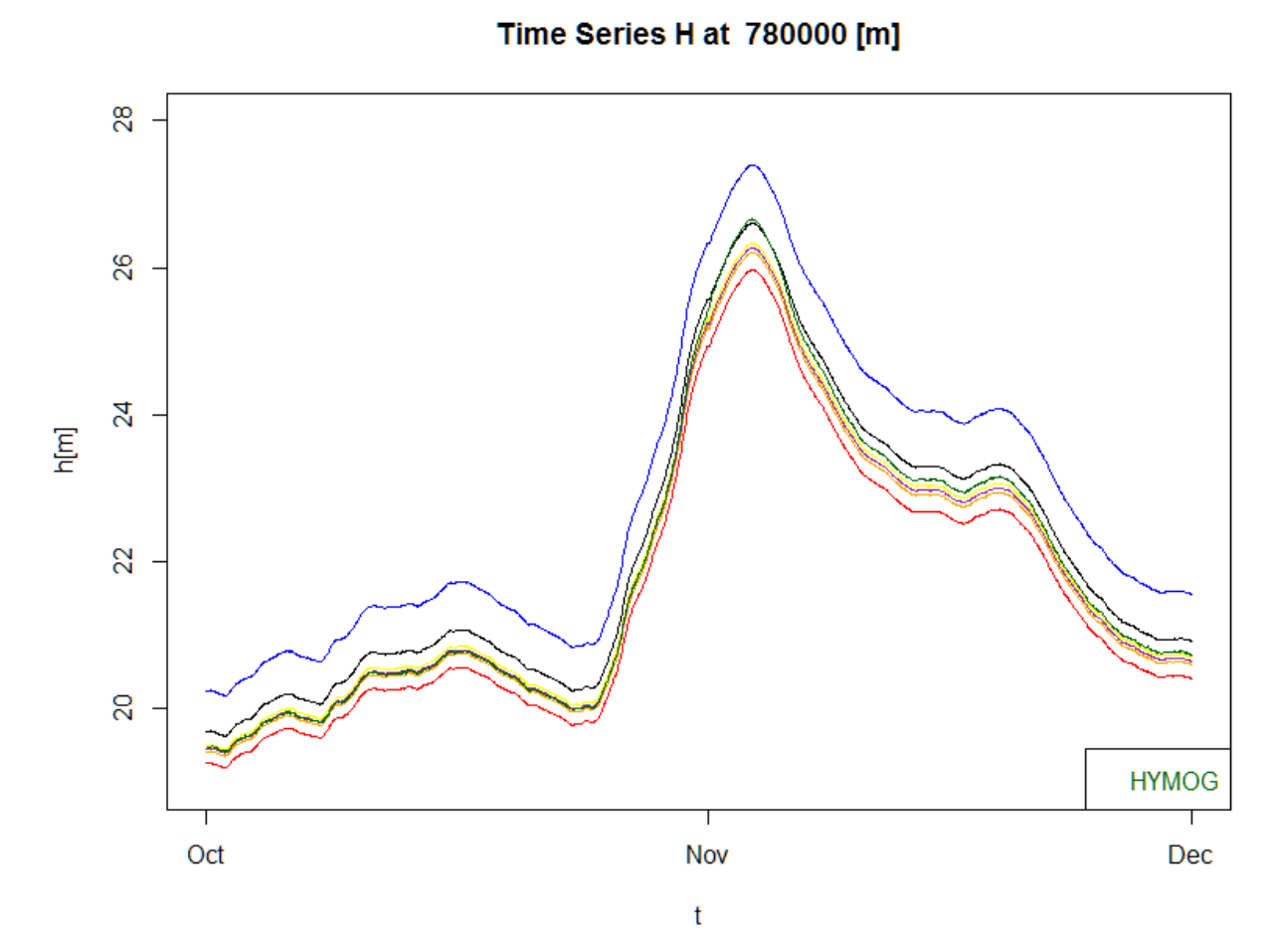

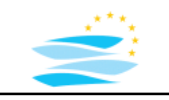

#### **Example Mike11 - Autocorrelation**

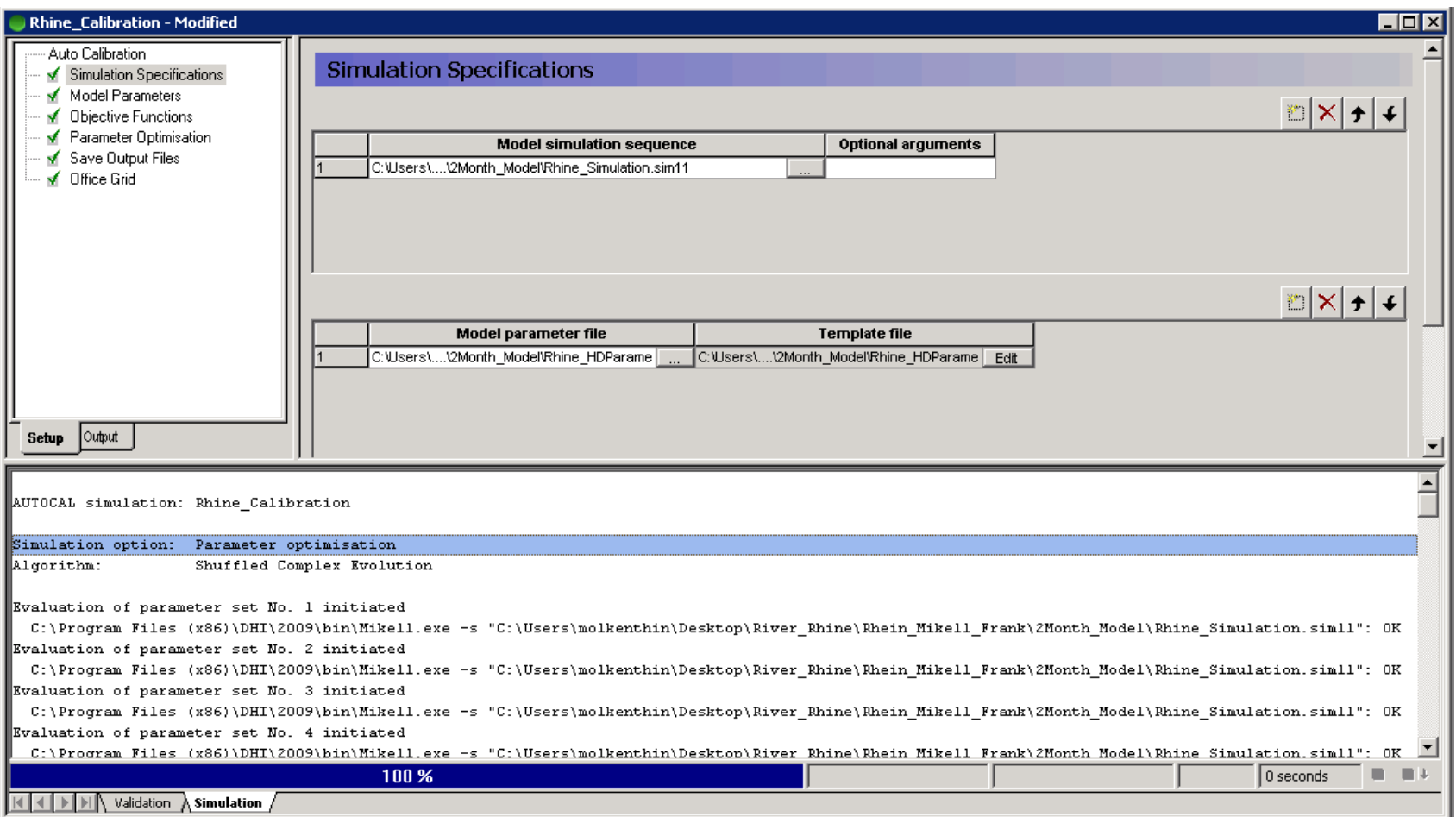

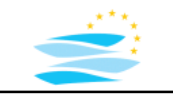

#### **Example Mike11 - Autocorrelation**

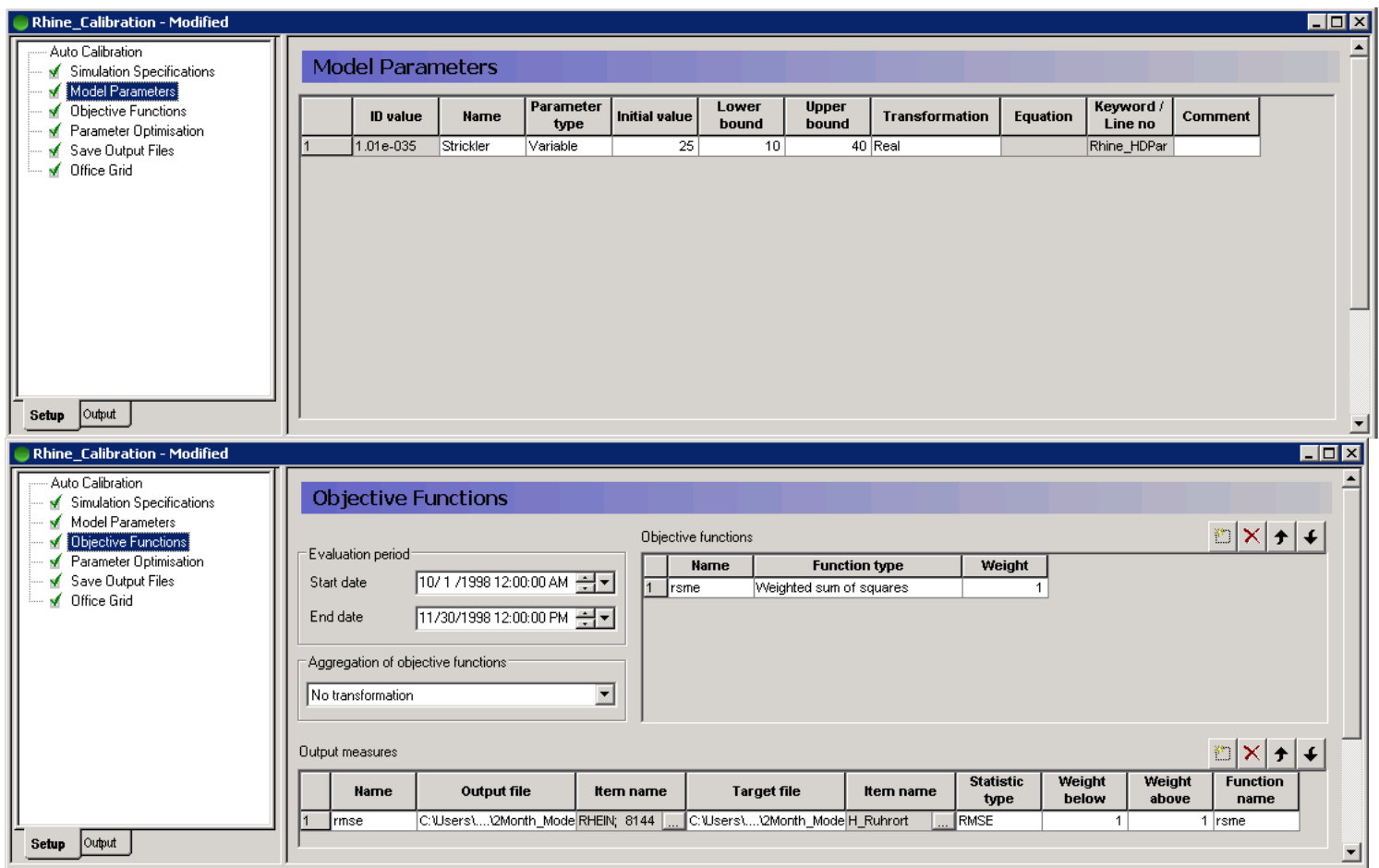

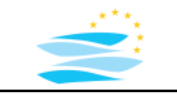

#### **Example Mike11 – Auto Calibration**

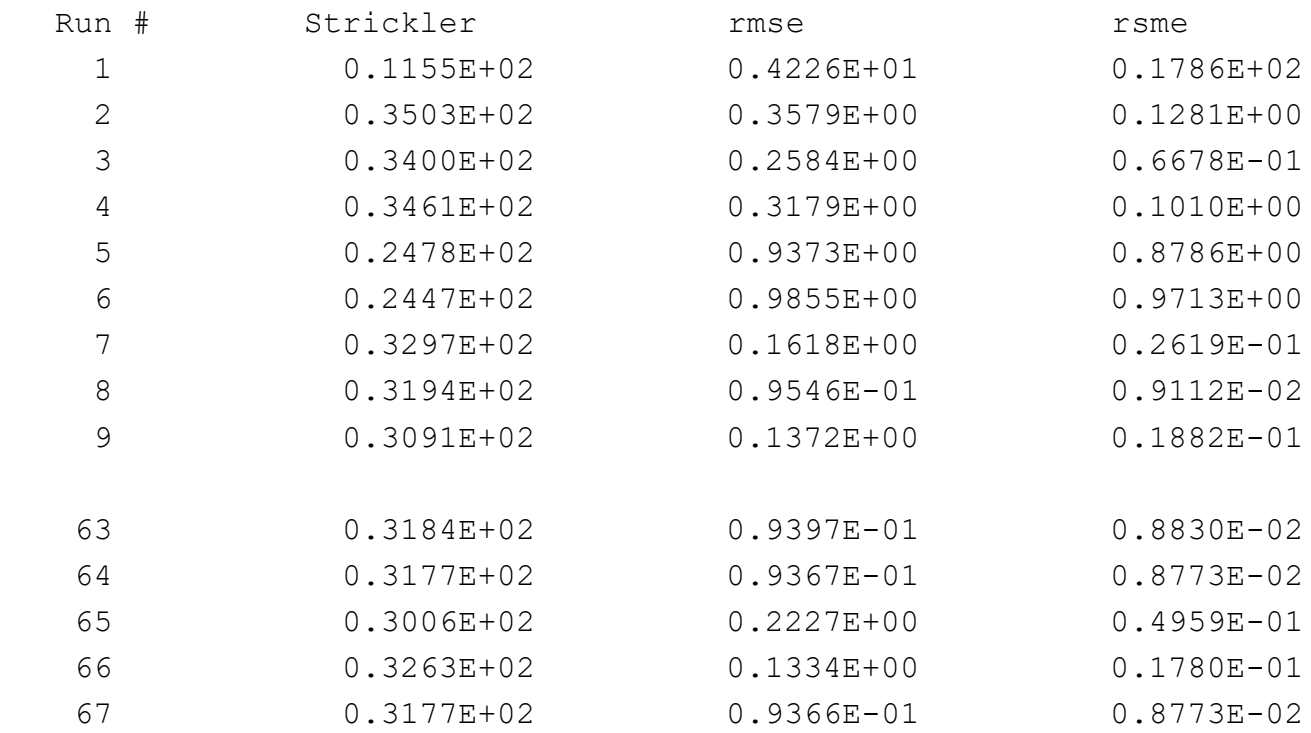

…

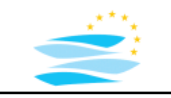

# **Model Calibration**

#### **Example Mike11 – Auto Calibration**

```
Evaluation of parameter set No. 66 initiated
  C:\Program Files (x86)\DHI\2009\bin\Mike11.exe -s 
"C:\Users\molkenthin\Desktop\River_Rhine\Rhein_Mike11_Frank\2Month_Model\Rhine_Simulation.sim1
1": OK
```

```
*** LOOP NO 6 **No. of trials = 66
Best obj. func. = 0.877E-02Worst obj. func. = 0.178E-01
```
Best parameter estimate:

**Strickler = 0.318E+02**

```
SCE optimisation terminated: Objective function convergence criterion met
Evaluation of parameter set No. 67 initiated
  C:\Program Files (x86)\DHI\2009\bin\Mike11.exe -s 
"C:\Users\molkenthin\Desktop\River_Rhine\Rhein_Mike11_Frank\2Month_Model\Rhine_Simulation.sim1
1": OK
```
Normal termination

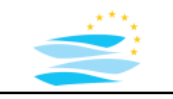

#### **Example Mike11**

#### **Calibration Parameter: roughness coefficient** (Manning/Strickler Value)

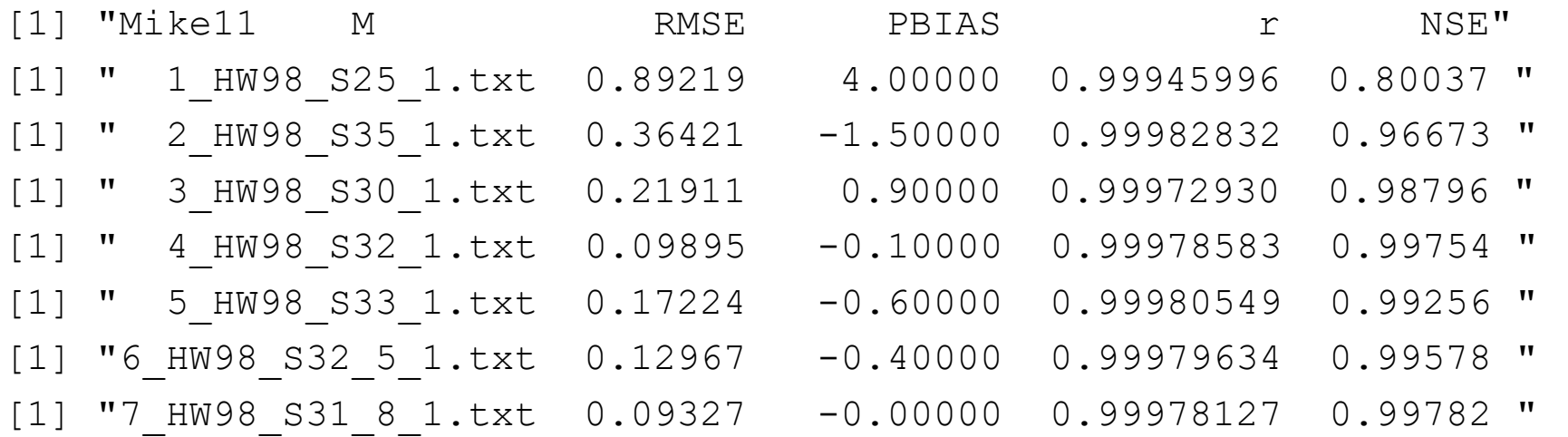

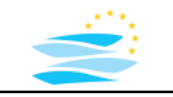

# **Modelling Process**

### **Typical Modelling Steps**

- data collection and pre-analysis and -processing
- model set-up
- model calibration
- **model validation**
- model application
- data post-processing
- ….

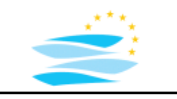

## **Model Evaluation**

#### **Strategy Model Evaluation**

#### **Application of Calibrated Model**

- 1. analysis of available data for similar flood event  $(e.g. "HQ10 -> Jan 2003: 9482 m<sup>3</sup>/s)$
- 2. choice of evaluation scenario
- 3. simulation run -> simulation result file
- 4. model evaluation (R Script -> result file -> evaluation criteria)
- 5. evaluation criteria satisfying -> yes evaluation okay -> no deeper analysis required

[1] "7 HW98 S31 8 1.txt 0.09327 -0.00000 0.99978127 0.99782 " [1] " HD\_2003\_1.txt 0.07176 -0.10000 0.99961643 0.99838 "